# COMPUTING@BALCARRAS

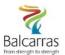

|                                                                                                    |                                                                                                    | From strength to strength                                                                                                    |  |
|----------------------------------------------------------------------------------------------------|----------------------------------------------------------------------------------------------------|----------------------------------------------------------------------------------------------------|--|
| SUBJECT                                                                                                    | YEAR                                                                                                    | TERM                                                                                                    |  |
| COMPUTER SCIENCE                                                                                                    | 7                                                                                                    | 5 & 6                                                                                                    |  |
| ΤΟΡΙΟ                                                                                                    |                                                                                                    |                                                                                                    |  |
| INTRODUCTION TO GRAPHICS                                                                                                    |                                                                                                    |                                                                                                    |  |
| CONTENT (INTENT)                                                                                                    |                                                                                                    |                                                                                                    |  |
| PRIOR LEARNING (TOPIC) No previous learning is necessary w                                                                                                    | vith this unit. Pupils                                                                                                    | may have                                                                                                    |  |
| previously covered binary representation of text which would help<br>how image data can be represented. They may have been taught t                                                                                                    |                                                                                                    | -                                                                                                    |  |
| The unit is subdivided into six learning hours spread across six less<br>and graphic file types. The unit explores how bitmap and vector in<br>the computer. There is also opportunity for pupils to practise skills<br>manipulation using a suitable graphics package. The pupils' final p<br>portfolio.                                                                                                    | nages are represent<br>in design, photo-e                                                                                                    | ed and stored by<br>diting and image                                                                                                    |  |
| FUTURE LEARNING (TOPIC): Graphics Project                                                                                                    |                                                                                                    |                                                                                                    |  |
| IMPLEMENTATION                                                                                                    |                                                                                                    |                                                                                                    |  |
| KNOWLEDGE                                                                                                    | SK                                                                                                    | ILLS                                                                                                    |  |
| <ul> <li>At the end of this Unit all pupils should be able to:</li> <li>Explain that bitmap images are made up of individual pixels</li> <li>Explain that in the case of a vector graphic, properties such as position, fill, stroke colour and dimensions are stored</li> <li>Create and manipulate a simple group of objects to form a logo design</li> <li>Change the saturation, brightness and contrast in an image</li> <li>Add text to a graphic</li> <li>Use a graphics package to create an artwork; for example, a morposter</li> <li>Most pupils will be able to:</li> <li>Describe the characteristics of bitmap and vector graphics, state advantages of each and give examples of situations in which ea would be appropriate</li> <li>Use fonts consistently and carefully to convey a particular mess or image</li> <li>Use white space effectively</li> </ul> | by ie the action of the set of the set of th | upils will bring ideas<br>d create solutions to                                                                                                    |  |
| <ul> <li>Use layers in the creation of an artwork</li> <li>Some pupils will be able to: <ul> <li>Use the advanced facilities of a graphics package, for example to manipulate, cut out, and alter images</li> <li>Create a series of two or more posters in the same style, using a combination of layered images and fonts effectively to convey a message</li> </ul> </li> </ul>                                                                                                    | Microsoft Ex<br>images. Pow<br><b>Literacy Ski</b><br>a Digital literat<br>software terr<br>Vocabulary:<br>and learning<br>other subject                                                                                                    | Fireworks and Illustrator<br>Microsoft Excel to create bitmap<br>images. PowerPoint for theory.<br>Literacy Skills:<br>Digital literacy: Learning the<br>software terminology<br>Vocabulary: Learning new vocab<br>and learning how it links to<br>other subjects such as art and<br>photography |  |

# IMPACT

Pupils will work on different sections of the project each lesson. These will be assessed separately. They will create vectors using shapes and bitmaps using spreadsheet squares. These will be marked on professional look and suitability. The will learn software skills each lesson and will add these skills to a poster which will be submitted as their final assessment. This will be marked according to the department's marks scheme with grades 9-1. Pupils will have access to the rubric in order to understand how to improve their grade. Pupils will also complete min MCQ assessments during lessons to check learning of theoretical terms.

New Computing at Schools (CAS) Attainment Targets (partially covered in this Unit)

- understand how data of various types (including text, sounds and pictures) can be represented and manipulated digitally, in the form of binary digits
- undertake creative projects that involve selecting, using, and combining multiple applications, preferably across a range of devices, to achieve challenging goals, including collecting and analysing data and meeting the needs of known users
- create, re-use, revise and re-purpose digital artefacts for a given audience, with attention to trustworthiness, design and usability

# HOW CAN PARENTS HELP AT HOME?

Showing an interest in the topic is always the biggest help, as well as ensuring they are completing their homework to the highest effort standard. If lessons are missed, the VLE can be used to catch up with content. Pupils can practice their graphic design skills at home using free software such as Vectr, Inkscape, or Gimp. Parents can always join in and learn graphic design too, tutorials are available on the VLE, under the Creative Media resources section.

## HELPFUL READING/FURTHER DISCUSSION

#### READING

CGP KS3 Computing Complete Revision & Practice

Hodder Compute-IT: Computing for KS3

Photoshop Creative or Photoshop and Photoshop Advanced magazines

#### Websites:

- BBC Bitesize (graphic design): https://www.bbc.co.uk/bitesize/search?q=graphic+design+ks3
- Website used for free graphic design software: <u>https://inkscape.org/</u> or https://vectr.com/
- Website used for tutorials: https://www.photoshopessentials.com/
- Website for colour theory: https://color.adobe.com/create

## VOCABULARY

Vector, bitmap, properties, scalable, analogous, complementary and monochromatic colour schemes, pixel, bit, byte, dpi, gradient fill effects, saturation, brightness, contrast, resolution, layer, white space

| CAREERS                 | EXTRA SKILLS                           |
|-------------------------|----------------------------------------|
| Advertising designer    | Communication                          |
| Branding designer       | Teamwork                               |
| Creative director       | Leadership                             |
| Editorial layout artist | Problem-solving                        |
| Game designer           | Time management                        |
| Games developer         | Organisation                           |
| Graphic designer        | Report Writing                         |
| Marketing Director      | Software Skills                        |
| Package designer        | PROGRESSION                            |
| Software engineer       | Online tutorials                       |
| Typographer             | Graphic design clubs                   |
| UX designer             | Level 2 Creative iMedia                |
| Web designer            | BTEC Creative Digital Media Production |